# **AED1 - Aula 22 Árvores binárias de busca (operações avançadas), tabelas de símbolos**

### **Árvores binárias de busca**

São árvores binárias que respeitam a propriedade de busca,

- i.e., dado um nó com chave x:
	- os elementos na subárvore esquerda tem chave <= x
	- e os objetos na subárvore direita tem chave > x.

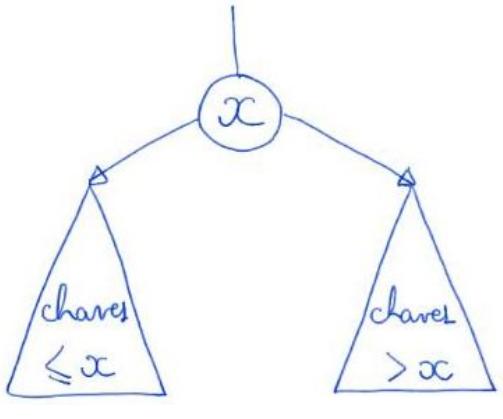

● Observe que esta propriedade mantém os elementos ordenados na árvore.

Uma importante aplicação de árvores binárias de busca

● é na implementação de tabelas de símbolos dinâmicas.

```
typedef struct noh
{
    Chave chave;
    Cont conteudo;
    int tam;
    struct noh *pai;
    struct noh *esq;
    struct noh *dir;
} Noh;
```
Vamos seguir discutindo como implementar as operações

- numa árvore binária de busca, além de analisar a eficiência das mesmas
	- em função da altura (h) da árvore.

```
seleção(i) - com eficiência O(altura)
```
- para ficar eficiente é necessário armazenar, em cada nó,
	- o número de objetos (tam) na árvore enraizada neste objeto.

● Isso nos obriga a atualizar esses valores nas operações que alteram a árvore, i.e., inserção e remoção.

```
typedef struct noh
{
    Chave chave;
    Cont conteudo;
    int tam;
    struct noh *pai; // opcional
    struct noh *esq;
    struct noh *dir;
```
} Noh;

● Note que, dada uma árvore com raíz x, filho esquerdo y e filho direito z, temos a relação:

$$
tanh(x) = tan(y) + tan(z) + 1
$$

- Procedimento:
	- comece na raiz
		- $\Box$  seja tam fe = tam(filho esquerdo)
		- $\Box$  se i = tam fe + 1 devolva um apontador para a raiz
		- se i < tam fe + 1 chame "selecao(i)" recursivamente na subárvore esquerda
		- se i > tam fe + 1 chame "selecao(i tam fe 1) recursivamente na subárvore direita

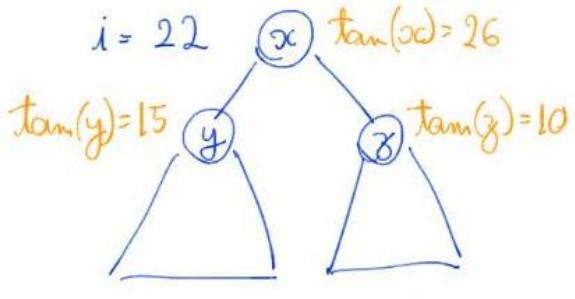

 $Comb = 22 > 15 + 1$   $aca$ Seleção (i-15-1) em z

 $1 = 12$  $\propto$  $(y) = 5$  $\frac{4}{3}$  $conv 1 = 12415 + 1$  faga Jelegao (i) em y

Noh \***TSselec**(Arvore r, int i) { int t\_esq;  $if (r == NULL)$  return NULL;  $if (r->esq != NULL)$  $t$ \_esq =  $r$ ->esq-> $\tan$ ; else  $t$  esq =  $\theta$ ; if  $(i == t\_esq + 1)$ 

 return r; if  $(i < t$  esq + 1)

```
 return TSselec(r->esq, i);
   // i > t_esq + 1
    return TSselec(r->dir, i - t_esq - 1);
}
```
rank(k) - com eficiência O(altura)

- assim como no caso da seleção, para ficar eficiente é necessário armazenar, em cada nó, o número de objetos (tam) na árvore enraizada neste objeto.
	- lembrar de atualizar o valor de tam nas operações que modificam a árvore.
- note que, o rank de uma chave k corresponde ao número de objetos com chave menor ou igual a k.
	- por isso a ideia é fazer uma busca em que vamos somando o número de nós que ficou à esquerda do caminho percorrido.
- Procedimento:
	- $\circ$  comece na raiz, com uma variável rank = 0.
	- repita o seguinte processo até chegar num apontador vazio
		- se k < chave do nó atual desça para o filho esquerdo
		- caso contrário
			- $\bullet$  rank  $+=$  tam(filho esquerdo) + 1
			- se a chave do nó atual = k então devolva rank
			- se k > chave do nó atual então desca para o filho direito

#### $\circ$  devolva rank

```
int TSrank(Arvore r, Chave chave)
{
   int tam = 0, t esq;
   while (r != NULL && r->chave != chave)
    {
       if (chave \langle r-\ranglechave)
             r = r->esq;
        else
         {
            if (r-\geq sq := NULL) t_esq = r->esq->tam;
             else
                t esq = \theta;
            tan + = t esq + 1;
            r = r - \frac{\sin x}{3} }
    }
   if (r != NULL) {
       if (r->esq != NULL) tam += r->esq->tam;
        tam++;
```

```
 }
    return tam;
}
```
inserção - com eficiência O(altura)

- comece na raiz
- repita o seguinte processo até chegar num apontador vazio
	- se k <= chave do nó atual desça para o filho esquerdo
	- se k > chave do nó atual desça para o filho direito
- substitua o apontador vazio pelo novo objeto, atribua seu apontador pai para o objeto que o precedeu no caminho da busca e atribua NULL aos apontadores dos filhos.

```
Noh *novoNoh(Chave chave, Cont conteudo)
{
   Noh *novo;
   novo = (Noh *)malloc(sizeof(Noh));
   novo->chave = chave;
   novo->conteudo = conteudo;
  novo->esq = NULL;novo-\gt dir = NULL; // novo->pai = ??
    return novo;
}
Arvore insereI(Arvore r, Noh *novo)
{
  Noh *corr, *ant = NULL;if (r == NULL) {
       novo->pai = NULL;
       return novo;
    }
   corr = r; while (corr != NULL)
    {
       ant = corr; if (novo->chave <= corr->chave)
          corr = corr->esq; else
          corr = corr \rightarrow dir; }
   novo->pai = ant; if (novo->chave <= ant->chave)
        ant->esq = novo;
    else
       ant->dir = novo;
    return r;
```

```
Arvore insereR(Arvore r, Noh *novo)
{
   if (r == NULL) {
      novo->pai = NULL; return novo;
    }
    if (novo->chave <= r->chave)
    {
       r->esq = insereR(r->esq, novo);
      r->esq->pai = r;
    }
    else
    {
        r->dir = insereR(r->dir, novo);
      r->dir->pai = r;
    }
   return r;
}
TS *TSinserir(TS *tab, Chave chave, Cont conteudo)
{
    Noh *novo = novoNoh(chave, conteudo);
   // return insereR(tab, novo);
   return insereI(tab, novo);
```

```
}
```
}

● como modificar inserção para que ela atualize correta e eficientemente o número de objetos (tam) de cada subárvore?

## remoção

- use a busca para localizar um objeto x a ser removido.
	- se tal objeto não existe não há o que fazer.
- se x não possui filhos basta removê-lo e fazer o apontador de seu pai para ele igual a NULL.
	- se x fosse a raiz, a nova árvore é vazia.
- se x possui um filho conecte diretamente o pai de x com o filho de x, atualizando seus apontadores.
	- se x fosse a raiz, seu filho se torna a nova raiz.
- se x possui dois filhos troque x pelo objeto y que antecede x, ou seja,
	- pelo maior elemento da subárvore esquerda de x.
	- note que temporariamente a propriedade de busca é violada por x em sua nova posição.
	- então remova x de sua nova posição
- note que essa remoção cairá num dos casos mais simples, já que na nova posição x não tem filho direito
	- caso contrário y não seria o maior elemento da subárvore esquerda.
- a seguir exemplos dos vários casos da remoção:

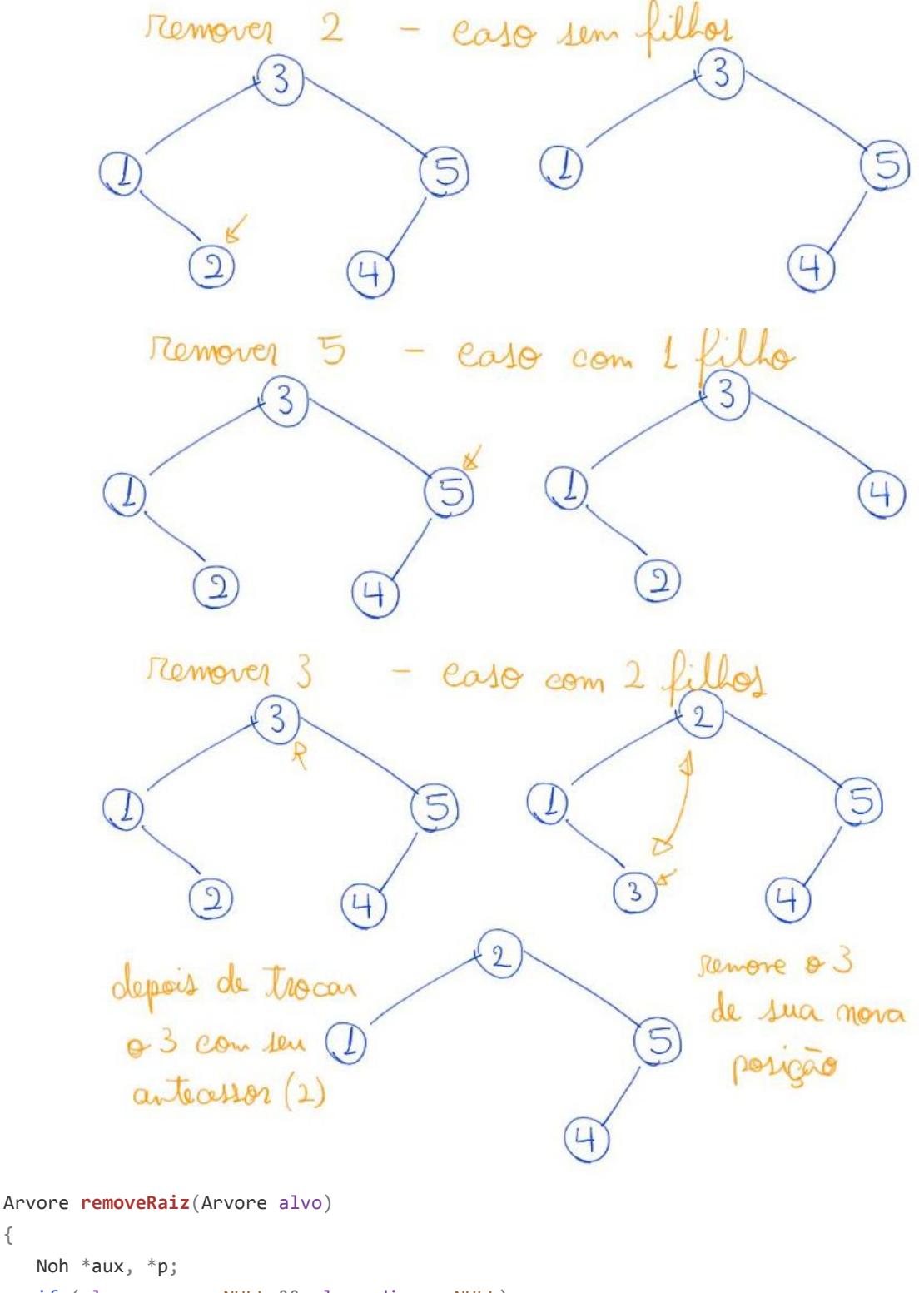

if (alvo->esq == NULL && alvo->dir == NULL)

{

{

```
 free(alvo);
        return NULL;
    }
   if (alvo->esq == NULL || alvo->dir == NULL)
    {
        if (alvo->esq == NULL)
           aux = alvo \rightarrow dir;if (alvo \rightarrow dir == NULL)aux = alvo->esq; aux->pai = alvo->pai;
        free(alvo);
        return aux;
    }
   aux = max(alvo->esq); alvo->chave = aux->chave;
    alvo->conteudo = aux->conteudo;
   p = aux->psi;if (p == allow) p->esq = removeRaiz(aux);
    else // aux->pai != alvo
        p->dir = removeRaiz(aux);
    return alvo;
}
TS *TSremover(TS *tab, Chave chave)
{
    Noh *alvo, *p, *aux;
    alvo = buscaI(tab, chave);
   if (alvo == NULL) return tab;
   p = a1vo \rightarrow pai; aux = removeRaiz(alvo);
   if (p == NULL) return aux;
   if (p - \geq e \leq q == \text{alvo})p - >esq = aux;if (p - >div = alvo)p->dir = aux;
    return tab;
}
```
● como modificar remoção para que ela atualize correta e eficientemente o número de objetos (tam) de cada subárvore?

#### **Resumindo opções de implementação de tabela de símbolos**

```
Eficiência das operações em vetor ordenado:
```
● busca - O(log n), deriva da busca binária.

- $\bullet$  min (max) O(1).
- predecessor (sucessor) O(log n), deriva da busca binária.
- percurso ordenado O(n), mínimo possível já que é o tamanho da saída.
- $\bullet$  seleção O(1).
- rank O(log n), deriva da busca binária.
- inserção O(n).
- remoção O(n).

Eficiência das operações em árvores binárias de busca:

- $\bullet$  busca O(h).
- $\bullet$  min (max) O(h).
- $\bullet$  predecessor (sucessor) O(h).
- $\bullet$  percurso ordenado O(n).
- $\bullet$  seleção O(h).
- $\bullet$  rank O(h).
- inserção O(h).
- remoção O(h).